The book was found

# **Windows 10 For Seniors And Beginners**

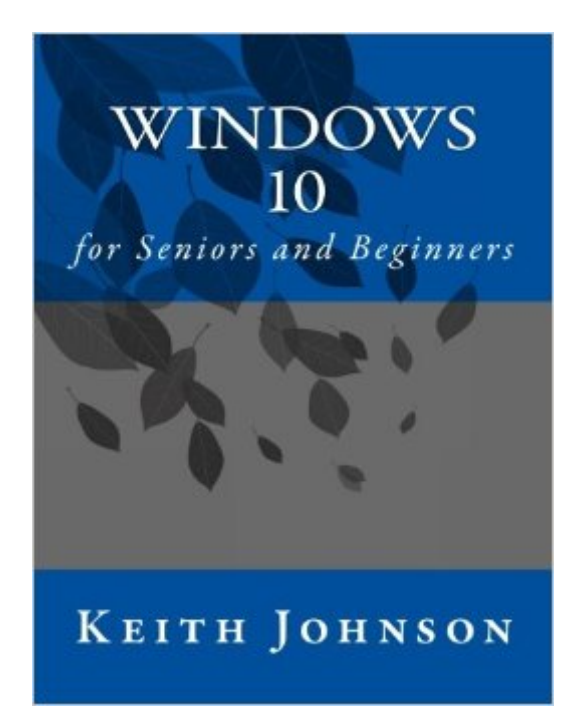

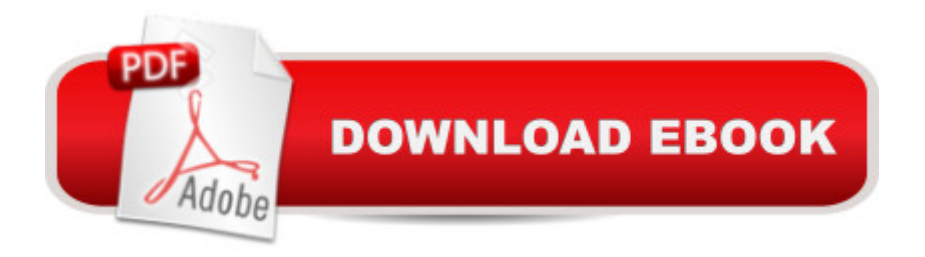

# **Synopsis**

Microsoft finally got it right with Windows 10! Allow me to show you the ropes with Windows 10 for Seniors and Beginners. This book is here to help all Windows 10 enthusiasts who consider themselves novice and intermediate users.

## **Book Information**

Paperback: 244 pages Publisher: CreateSpace Independent Publishing Platform; First Edition edition (April 20, 2016) Language: English ISBN-10: 153284445X ISBN-13: 978-1532844454 Product Dimensions: 8.5 x 0.6 x 11 inches Shipping Weight: 1.6 pounds (View shipping rates and policies) Average Customer Review: 4.7 out of 5 stars $\hat{A}$   $\hat{A}$  See all reviews $\hat{A}$  (3 customer reviews) Best Sellers Rank: #216,015 in Books (See Top 100 in Books) #51 in  $\hat{A}$  Books > Computers & Technology > Operating Systems > Windows > Windows 10 #206 in Å Books > Computers & Technology > Operating Systems > Windows > Windows Desktop #644 in Books > Computers & Technology > Software > Microsoft

## **Customer Reviews**

Windows 10 for Seniors and Beginners is both super cheap (compared to other books written for the same target audience) and easy to follow. It is written with easy step-by-step instructions and "factoids" that keep the reader on track. I myself am a novice Windows 10 user so this book is great for both seniors and other beginners like myself. Well done - thank you!!

I teach computer classes, including one on Windows 10, at a local training center and bought this book as a possible resource for my students who want a Windows 10 manual. I generally don't make such recommendations because printed software manuals are usually obsolete as soon as they're produced. But this one is an exception--yes, a few things are a bit dated already, but for the Windows 10 beginner this is an excellent, easy to understand guide, and at a decent price.Microsoft will continually update Windows 10--we've already seen one big upgrade in late 2015 and another is coming is August 2016--but this book should still be useful to any non-expert Windows 10 user for a long time to come. I'll be recommending it to my students.

work for someone who uses windows 10 as well.

### Download to continue reading...

WINDOWS 10: WINDOWS 10 COMPANION: THE COMPLETE GUIDE FOR DOING ANYTHING [WITH WINDOWS 10 \(WIND](http://overanswer.com/en-us/read-book/l8z4A/windows-10-for-seniors-and-beginners.pdf?r=uDnxmK4EtXFxSCl%2BvjkLSmyeEcu2BoZCfbHDDj6SyiMEfeOlCbojA1Hy5MajeU4Z)OWS 10, WINDOWS 10 FOR DUMMIES, WINDOWS 10 MANUAL, WINDOWS ... WINDOWS 10 GUIDE) (MICROSOFT OFFICE) Photos, Video and Music for Seniors with Windows Vista: Learn How to Use the Windows Vista Tools for Digital Photos, Home Videos, Music and Entertainment (Computer Books for Seniors series) Windows 10 for Seniors: Get Started with Windows 10 (Computer Books for Seniors series) Windows 10 for Seniors for the Beginning Computer User: Get Started with Windows 10 (Computer Books for Seniors series) Windows 10 For Beginners: Simple Step-by-Step Manual On How To Customize Windows 10 For Your Needs.: (Windows 10 For Beginners - Pictured Guide) ... 10 books, Ultimate user guide to Windows 10) More Windows Vista for Seniors: Customizing and Managing Your Computer (Computer Books for Seniors series) Windows Vista Cleanup and Maintenance for Seniors (Computer Books for Seniors series) Internet and E-mail for Seniors with Windows XP: For Senior Citizens Who Want to Start Using the Internet (Computer Books for Seniors series) More Windows XP for Seniors: Customizing and Managing Your PC (Computer Books for Seniors series) Windows 8.1 for Seniors: For Senior Citizens Who Want to Start Using Computers (Computer Books for Seniors series) Windows 7 for Seniors: For Senior Citizens Who Want to Start Using Computers (Computer Books for Seniors series) More Windows 7 for Seniors (Computer Books for Seniors series) Windows Vista for Seniors: For Senior Citizens Who Want to Start Using Computers (Computer Books for Seniors series) Switching to Windows Vista for Seniors: A Guide Helping Senior Citizens Move From XP to Vista (Computer Books for Seniors series) Windows XP for Seniors : For Senior Citizens Who Want to Start Using Computers (Computer Books for Seniors series) Group Policy: Management, Troubleshooting, and Security: For Windows Vista, Windows 2003, Windows XP, and Windows 2000 Windows 10: The Ultimate User Guide To Microsoft's New Operating System - 33 Amazing Tips You Need To Know To Master Windows 10! (Windows, Windows 10 Guide,General Guide) Windows Command-Line for Windows 8.1, Windows Server 2012, Windows Server 2012 R2 (Textbook Edition) (The Personal Trainer for Technology) iPad for Seniors: Get Started Quickly with the User Friendly iPad (Computer Books for Seniors series) Samsung Galaxy Tab 4 for Seniors: Get Started Quickly with This User-Friendly Tablet with Android 4.4 (Computer Books for Seniors series)

#### Dmca